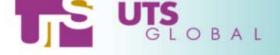

# UTS Global Tape Services Suite Technical Overview

Phil Glossop February 2003

Phil@utsglobal.com Linux@utsglobal.com

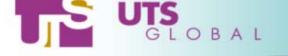

### TSS Components 1

Tape Management Subsystem (TSS-TMS) - the core component, which provides device management through kernel drivers and the Tape Daemon (tpdaemon)

Tape Silo Feature (TSS-TSF) - provides access to tape drives housed in StorageTek® tape silos

**Distributed Tape Service (TSS-DTS)** - provides tape management services on the Linux/390 server to tapeless client systems

**Virtual Tape Service (TSS-VTS)** - provides virtual tape services (backed by a disk cache) on Linux/s390 and other platforms

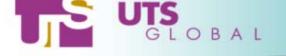

### TSS Components 2

**Media Manager (TSS-MGR)** - provides a centralised repository to control and administer the usage of the Linux/390 magnetic tape library.

**Backup and Restore (TSS-BAR)** - a native application to provide both filesystem and device image backups to tape

**Oracle Backup (TSS-OBR)** - provides the ability to backup and restore your Oracle database(s) using the UTS Global tape product suite.

**DB2 Backup (TSS-DBR)** - provides the ability to backup and restore your DB2 database(s) using the UTS Global tape product suite.

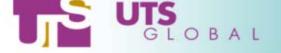

# TSS Components – Availability Schedule

- ➤ Tape Management Subsystem (TSS-TMS) Available Now
- > Tape Silo Feature (TSS-TSF) Available Now
- > Distributed Tape Service (TSS-DTS) Available Now
- ➤ Virtual Tape Service (TSS-VTS) Preliminary version now. Full function in 3Q2003
- ➤ Media Manager (TSS-MMG) Available 3Q2003
- **Backup and Restore (TSS-BAR)** Available Now
- ➤ Oracle Backup Available 3Q2003
- > **DB2 Backup** Available 3Q2003

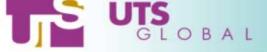

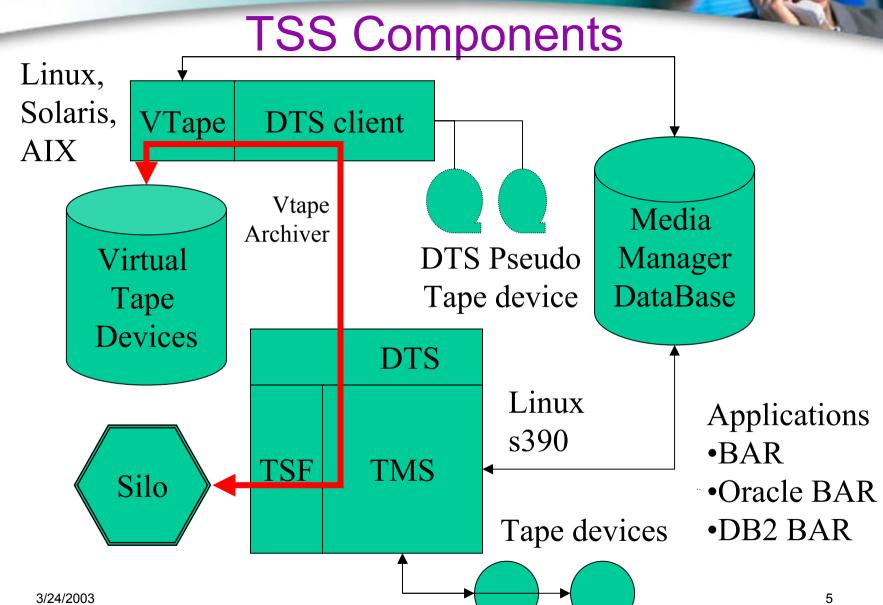

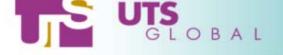

### TSS-TMS the Tape Daemon

- > The core of the tape subsystem
- > tpdaemon plus a sophisticated driver, lots of ioctls
- Command line interface to mount/unmount tapes
- > API to mount/unmount tapes
- > Add/remove tape drives dynamically

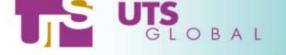

#### Tape Access Philosophy

- > Access tapes by volume name not by device
  - o /dev/tape/<volname> not /dev/rmt etc.
- ➤ Device class group of similar devices
  - o C.F. JCL unit=180 unit=3590 unit=tape
- Can co-exist with the system provided driver
  - Assign devices via config files in /etc

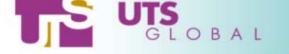

#### **TSS-TMS User Commands**

- tape mount/unmount a tape
  - o e.g. tape -m -l IBM <volser>
  - o Mounts IBM Standard Labeled tape <volser>
  - o Makes device node /dev/tape/<volser>
  - Lots more options (see below)
- tapemt display status of tape mounts
- tapevary tape drive:enable/disable/display status

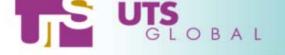

#### **More TSS-TMS User Commands**

- ➤ label read/write tape labels
- > mt standard UNIX command to manipulate a tape
- > tapersy reserve a tape device (privileged)

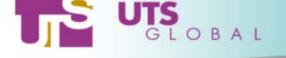

### Tape command options 1

Mount, Unmount (cancel) or Requeue request

Mount tape readonly or writable Sequence number of target file Physical (label) name of target file Expiration date or Retention period

Bypass Label Processing
Non-labeled tape
Label type of target volume
Standard (IBM) labeled tape
Internal volser and external volser
A user specified file name in /dev/tape

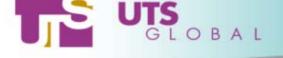

## Tape command options 2

Mount scratch tape Silo scratch pool to use Target tape drive address Key if device is reserved type of tape drive (3590 etc.) Density of tape IDRC|NONIDRC Tapeclass that a drive belongs to Target host and optional port Quiet mode, no messages to terminal Target request number

Command executed when mount completes

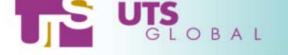

#### **TSS-TMS Admin Commands**

- ➤ tapeadm start, stop, query for tpdaemon
- > tapeclass groups devices by attrib e.g. location
- tapevary tape drive:enable/disable/display status
- > tpdconfig parse and print tpdaemon config file

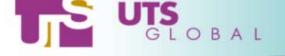

#### /etc/tpdaemon.conf

- Configuration file for tape daemon
- > Many parameters, see sample at end of presentation
- > Examples :
  - o tapeoperator tapeoper
  - o tape 3490 "V49\*" # valid 3490 volsers
  - o filemode 600 # dflt permission /dev/tape/<vol>
  - o tape log file /var/log/tpdaemon

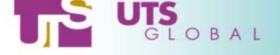

#### Silo feature

- Mount/Unmount STK silo tapes
- > Silo option for <tape> command
- > or C language programming interface
- > Silo administration commands

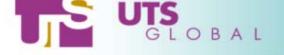

#### Silo Feature Administration

- /etc/tapesilo.conf
- > Two daemons
  - o ssi
  - o mini el
- Assorted admin commands
  - o E.g. audit the library, define/delete tape pools,
  - o Lock drives or volumes, on/offline devices

3/24/2003

15

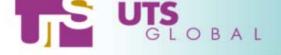

# /etc/tapesilo.conf

```
CSI TCP RPCSERVICE
                     TRUE
CSI UDP RPCSERVICE TRUE
CSI CONNECT AGETIME
                       172800
CSI RETRY TIMEOUT
CSI RETRY TRIES
CSI HOSTNAME
                   tapesilo
TRACE VALUE
                   0000000
LOG SIZE
               64
ACSAPI SSI SOCKET
                     50004
EVENT FILE
                 /var/log/silo event.log
TRACE FILE
                 /var/log/silo trace.log
```

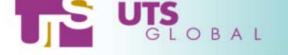

### Distributed Tape Service

- > Intended for use by tape-less clients
- > Network connection to Linux/s390 tape devices
- > tape -m -l IBM -H <hostname> <volser>
- > Pseudo-tape driver .......
  - o Creates /dev/tape/<volser> on local machine
- > Platforms : Linux (s390 and i386), Solaris, AIX(3Q03)

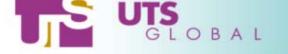

### Distributed Tape Components

- dtape cli: The client daemon
  - o -c : cold start, ignore established connections
  - o -t secs : heartbeat timer, default 60 secs

- dtape\_svr : The server daemon
  - o lives with tpdaemon

/dev/ptap/ - psedotape driver

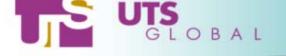

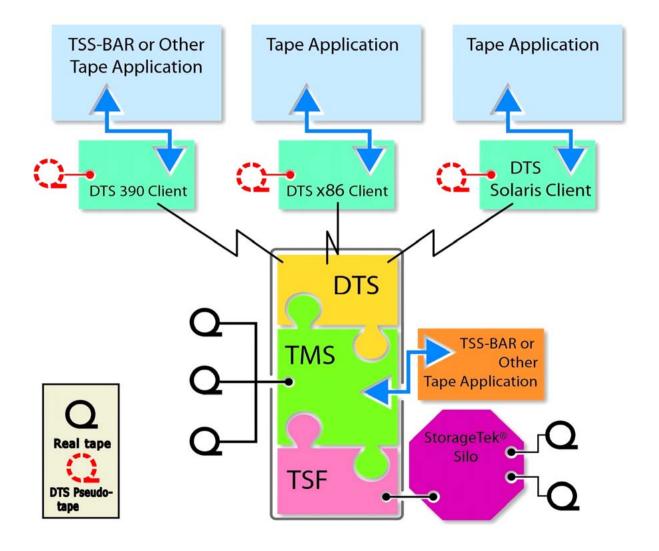

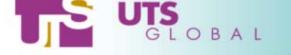

## Virtual Tape Service

- > Tape devices backed by disk cache
- > Software solution, no extra hardware required
- > Uses standard filesystem input/output functions
- > tape −m −t virtual <volser>
- Linux/s390, Linux/i386, Solaris, AIX(3Q03)

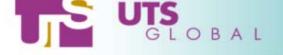

# Virtual Tape Features

- > Any utility that can use real tapes can use virtual tapes.
- > Automatic scratch of expired tapes.
- Unix like permissions.
- Multiple 'files' per tape.
- ➤ Use commands or API to mount, to unmount, to scratch tapes or to search the tape database.
- > Data can be imported from, or exported to real tapes

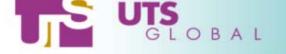

# Virtual Tape Commands

- > TSS-VTS can co-exist with TSS-TMS or run alone
- vtape mount/unmount virtual tapes
  Same as <tape –t virtual> if TSS-TMS is installed
- vtape\_cp copy tape to tape, real or virtual,
  (takes care of mount/unmount)

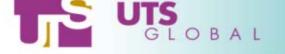

# Virtual Tape Commands II

- vtape\_ls list tape attributes
- vtape\_rm return a tape to the free pool
- vtape\_init initialize the cache
- vtape\_db vtape admin, add, remove, list, stats
- > All commands have C language equivalents

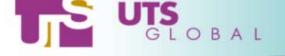

### Virtual Tape Archiver

- > Planned availability early 3Q 2003.
- Automated import /export between real/virtual tapes
- Options :
  - >Archive now (real time)
  - > Archive soon (background)
  - > Archive default (based on disk cache thresholds)

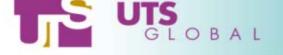

# Media Manager Database

- > Tapes are grouped into named pools
- > Tapes are in <free> or <allocated> state
- > Implements ownership, access permissions, expiry
- > Tracks physical location of volumes
- Audit trail of tape usage
- > Fully integrated with other Tape Subsystem products

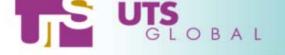

#### TSS Applications

- > UTS Global
  - Backup and Restore
  - Oracle Backup
  - o DB2 Backup
- > Or .....
  - Any standard operating system utility
  - o Any 3<sup>rd</sup> party application

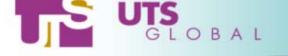

### Backup and Restore (TSS –BAR)

- > Native Backup and Restore for Linux/s390
- Integrated with UTSG tape management system
- Works with Silo tapes for automated backup
- Backup Types
  - o File level
  - Physical region (disk partition)
  - o Disk Image

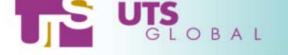

#### Incremental and Differential Backup

> Full Backup - Complete "Object" e.g. all of /home

> Incremental – Everything since last "Full" backup

Differential – Everything since last backup of any kind

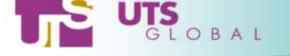

#### TSS-BAR Commands

- Command line or GUI interface
- backup <parmfile>
  - o Physregion e.g. /dev/dasda1
  - o Object e.g. /usr
  - o Image very fast but needs kernel changes
- recover < options>
  - Recover has many options (see man page)
  - Simple example: recover ~/mail ~/'test\*'
     Will recover my mail directory plus any files or directories beginning with the string "test"

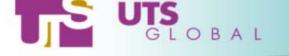

#### More TSS-BAR Commands

- bktapelib maintain BAR tape library
  - o Add, delete tape volumes
  - Mark volumes as used or unused
  - o Change expiry dates etc.
- bkuprpt <logfile>
  - o Report on objects backed up

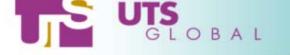

#### TSS-BAR Parameter File

- Catalog specify backup catalog directory
  - Tape library (created by bktapelib)
  - o Index what has been backed up and where
  - o Log directory (audit trail)
- ➤ Backup List objects to backup
  - o E.g. /usr, '/home/\*/stuff', '/dev/pty\*' (inode)
  - Physregion e.g /dev/dasda1
- ➤ Other stuff Examples : Device 3490, 3590 etc.
  - o Expiration days, Silomount silo or nonsilo

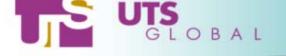

#### TSS Applications – Oracle BAR

➤ Backup and Restore for Oracle on Linux/s390

➤ Uses Oracle RMAN API

> Planned for early 3Q 2003

> Integrated with UTSG tape management system

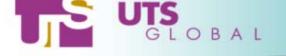

#### TSS Applications – DB2 BAR

Backup and Restore for DB2 on Linux/s390

Planned for early 3Q 2003

➤ Uses DB2 XBSA interface

> Integrated with UTSG tape management system

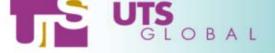

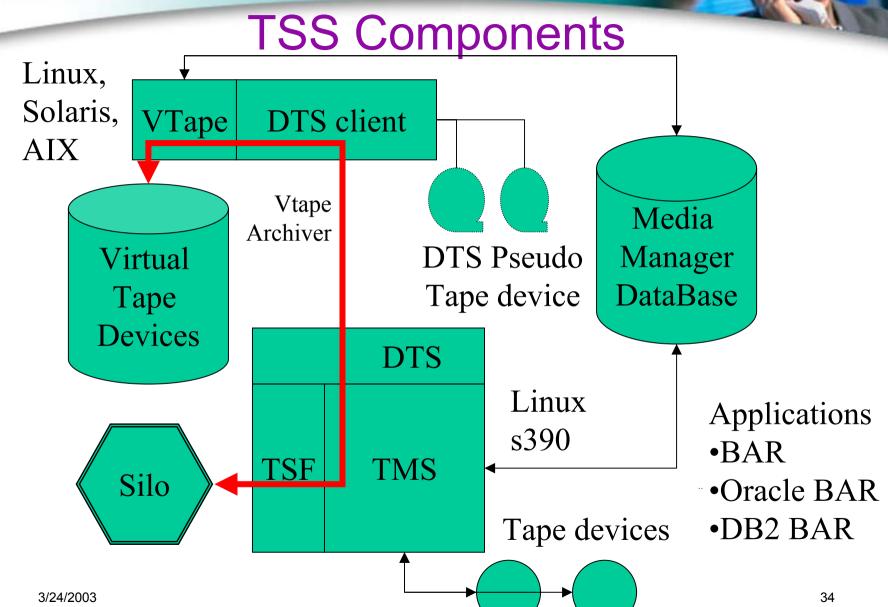

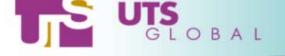

# UTS Global Tape Services Suite Technical Overview

Phil Glossop February 2003

Phil@utsglobal.com Linux@utsglobal.com

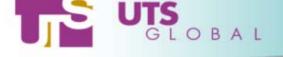

#### Sample tpdaemon.conf

```
# Valid volser ranges are defined using POSIX 1003.2 extended regular
# expressions which are discussed in detail in regex(7).
# The regular expressions are those used by regcomp(5) NOT
# shell regular expressions.
               ".*" # valid external volsers for any media type
tape
        any
        3590
               ".*" # valid external volsers for 3590 media type
tape
               ".*" # valid external volsers for 3490E media type
tape
        3490E
tape
        3490
               ".*" # valid external volsers for 3490 media type
               ".*" # valid external volsers for 3480 media type
        3480
tape
# The following are internal tape range definitions.
# The default for internal volser ranges is the
# definitions for valid external volser ranges.
# internal tape
                           ".*"
                                  # valid internal volsers for any media type
                   any
                   3590
                                  # valid internal volsers for 3590 media type
# internal tape
                           " . * "
                           " * "
# internal tape
                   3490E
                                  # valid internal volsers for 3490E media type
                   3490
# internal tape
                           " *"
                                  # valid internal volsers for 3490 media type
# internal tape
                   3480
                           " *"
                                  # valid internal volsers for 3480 media type
```

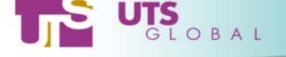

```
# Definitions for system defaults
                                  # set device to 3480,3490,3490E/3590 or any
# devtype
                any
                                  # set tape class. If not specified
# tape class
                backup
                                                  # in this file, the tape daemon will
                                                  # have no default value defined for
                                                  # tape class.
# density
                3480
                                  # set tape density for 3480
                       NONIDRC
# density
                                  # set tape density for 3490
                3490
                       IDRC
# density
                                  # set tape density for 3490E
                3490E IDRC
                                  # set tape density for 3590
# density
                3590 IDRC
# labeltype
                                  # other options are VOL ANSI BLP and NL
                TBM
# Definitions for tape operator and tape administrators
# tapeoperator
                              tapeoper # tape operator
# tapeadmin
                              tapeoper # tape administrator
                                         # authorized group
# tapeadmingroup
                               adm
# groups adm and bin are admin off
                                         # groups "bin" "adm" administrators ?
# Set up defaults for tpdaemon(1m) request queue size, file retention
# period and permission mode bits for /dev/tape/<volser> files.
# request queue entries
                           100 # size of request queue
                       forever # default file retention period
                           600 # default permission bits for /dev/tape/<volser>
```

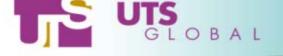

```
# Set up default for number of dynamic drives which can be online
# simultaneously
# dynamic drive entries 16 # default number of dynamic drives
# Set up directory and file structure for tpdaemon(1m), home and log
# directories
# tape homedir
                             /var/run/tpdaemon # home directory
# tape lock file
                             daemonlock
                                                     # name of lock file
# tape shared memory keyfile
                            tpd shmkey
                                                     # share memory key file
                             /var/log/tpdaemon
# tape log file
                                                     # log file name
# Following flags effect tpdaemon(1m) log, and messages
# send log output to stdout
                                     off
                                           # send log to standard output ?
# do not send messages to operator
                                     off
                                           # message sent to operator ?
# timestamp log entries
                                           # time stamp log entries ?
                                    on
# All the flags for the tape daemon
# Default for all of these flags is "off"
```

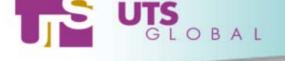

```
# enforce requester only open
                                         # requester ONLY can open tape ?
                                    off
# block user after io error
                                    on
                                         # cancel request if I/O error ?
# allow case sensitive labels
                                    off
                                         # ok to use lower case labels ?
# Tapes label types non-administrators can mount. Non-administrative users
# can always mount the tapes with the default label type.
# allow nonadmin blp
                                            # can non-admin mount BLP ?
# allow nonadmin IBM label spec
                                            # can non-admin mount IBM tape ?
# allow nonadmin ANSI label spec
                                      on
                                            # can non-admin mount ANSI tape ?
# allow nonadmin VOL label spec
                                            # can non-admin mount VOL tape ?
                                      on
# allow nonadmin NL label spec
                                            # can non-admin mount NL tape ?
                                      on
# Time interval and number of reminder messages to the operator
# oper msg limit 0 # Default: do not reissue messages to operator
# oper_msg_interval
                      10 # 10 minutes: interval between messages
# Ask the tape operator to confirm non-scratch non-labeled (NL) tape mounts
# and non-scratch tapes mounted with by-pass label proecessing enabled
                                            # confirm non-scratch NL mounts ?
# verify non scratch NL label spec
                                   on
# verify non scratch BLP label spec
                                            # confirm non-scratch BLP mounts ?
                                      on
```

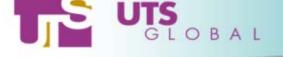

```
# Set flag to determine if non-administrators can skip volser format check.
# Administrators can always skip volser format check.
# nonadmin skip label format check off # can non-admin skip volser check ?
# Set flag to determine if a ring-check is made when a tape is mounted
# enforce ring check on # should ring-check be made for mounts ?
# Specify which users are authorized to reserve tape devices. If the
# username does not appear here, even administrative users cannot reserve
# devices. Note that values below are not defaults, just examples.
# enable device reservation ADDR 580 larry # user "larry" can reserve dev 580
# enable device reservation TYPE 3480 curly # user "curly" can reserve a 3480
# enable device reservation CLASS ipt moe # user "moe" can reserve a dev in
                                                                      tapeclass "ipt"
# Define action to take if an unexpired tape volume is mounted writable
```

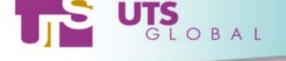

```
# Define action to take if an unexpired tape volume is mounted writable
# if mounted unexpired volume for write nonsilo ask
                                                     # ask tape operator whether to mnt unexpired volume on
non-silo drive
# if mounted unexpired volume for write silo cancel # cancel request if unexpired volume mounted on silo driv
# Specify the default mode for mounts. The default is extended
# mode. This can be overridden by inividual mount requests (tape [-U|-X]).
# compat 21 mode off
                                   # by default do not mount tapes in compatibility mode
# check scratch expiration off
                                   # by default all tapes mounted as scratch are expired
# allow premount scratch off
                                   # by default any premounted tape will be rejected as a scratch tape.
# Silo related parameters.
# The location of the STK SSI start script is configurable to cater for
# differences between Linux distributions.
# stk ssi path
                              /etc/rc.d/init.d/ssi # STK SSI start script
# Define drives that are in the silo
\# silo devices 0 0 9 0 580-583 \# values are examples only, not defaults
```

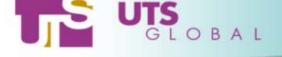

```
# silo lock protocol lockvry
                                      # can be lockvry, lockdry, lockvol, lockall
                                                  # lockall2 or nolock
# Define silo scratch pool id
# silo scratch pool
                                 # scratch pool id of 0 is default
# Define whether daemon should come up in "silo" mode or "non-silo" mode.
# In silo mode, first try to assign silo drives. In non-silo mode, first
# try to assign non-silo drives.
# assign silo drives first off # by default, non-silo drives assigned first
# ignore case for silo volsers off # by default, do not ignore case for silo volsers
# ignore hdrs for compat mode mount off # by default, do not ignore hdrs for compatibility mode mounts
# Specify flag which determines whether non-admin users are allowed access
# to silo drives. Admin users are always allowed access to silo drives
# allow nonadmin silo access off # by default, no silo access to non-admin uid
```